## **Defragmenter For Android**

**Satheeshkumar,Sekar**

 *CompTIA A+ Complete Deluxe Study Guide Recommended Courseware* Quentin Docter,Emmett Dulaney,Toby Skandier,2012-08-28 Everything you need to prepare for the CompTIA A+ exams CompTIA A+ is the most sought-after certification for PC technicians. This guide covers every aspect of the required exams 220-801 and 220-802. Fully updated to cover the latest best practices, current software and hardware, and mobile OSes, this Deluxe guide also includes an exclusive bonus CD featuring additional practice exams, flashcards, instructional videos, and the entire e-book in ePDF, eMobi, and ePub versions. Includes a coupon for 10% Off CompTIA Certification Exams Fully updated to cover the latest exams and exam objectives Covers personal computer components, laptops and portable devices, operating systems, printers and scanners, networks, security, safety and environmental issues, communication, and professionalism Bonus CD features the Sybex Test Engine with additional practice exams, twice the electronic flashcards as the Standard edition, and eMobi, ePub, and ePDF versions of the book CompTIA A+ Complete Deluxe Study Guide, 2nd Edition is a complete test-prep guide that will help you pass the A+ exam with confidence.

 **CompTIA A+ Complete Study Guide** Quentin Docter,Emmett Dulaney,Toby Skandier,2012-09-17 CompTIA Authorized, fully updated Study Guide for the leading IT certification: CompTIA A+ CompTIA A+ is the de facto certification for IT technicians. Some vendors even require employees to achieve certification as part of their job

training. This book prepares you for both required exams: 220-801 and 220-802. Totally updated to cover the 2012 exams, this popular prep guide covers all the exam objectives. Readers will also have access to additional study tools, including the Sybex Test Engine with bonus practice exams, electronic flashcards, and a glossary of important terms in searchable PDF form. Includes a coupon for 10% Off CompTIA Certification Exams A complete study guide to both exams required for CompTIA A+ certification, the standard certification for software and hardware vendors and major technology companies Covers personal computer components, laptops and portable devices, operating systems (including mobile), printers and scanners, networks, security, safety and environmental issues, communication, and professionalism Provides clear and concise information on crucial hardware and operating system maintenance and troubleshooting topics Offers practical examples, real-world insights, exam highlights, and end-ofchapter reviews CompTIA A+ Complete Study Guide prepares the diligent student to pass both parts of the A+ exam with confidence.

 *Focus On: 100 Most Popular Light Novels* Wikipedia contributors,

 **2024-25 For All Competitive Examinations Computer Chapter-wise Solved Papers** YCT Expert Team , 2024-25 For All Competitive Examinations Computer Chapter-wise Solved Papers 592 1095 E. This book contains 1198 sets of solved papers and 8929 objective type questions with detailed analytical explanation and certified answer key.

**Mobile Pervasive Computing**

Satheeshkumar,Sekar,2023-12-02 Satheeshkumar, Sekar, Project Manager, Mphasis Corporation, USA.

 **OPERATING SYSTEMS** Narayan Changder,2023-04-05 Embark on a journey into the heart of computing with Operating Systems Odyssey, your ultimate guide to mastering the intricacies of operating systems. Tailored for IT professionals, students, and enthusiasts, this comprehensive Multiple-Choice Questions (MCQ) guide covers a spectrum of operating system concepts, ensuring a thorough understanding of key principles, architecture, and practical applications. ?? Key Features: Diverse MCQ Bank: Immerse yourself in a diverse collection of MCQs covering essential operating system topics. From process management to file systems, Operating Systems Odyssey ensures comprehensive coverage, allowing you to delve into the complexities of modern computing. Thematic Organization: Navigate through the multifaceted world of operating systems with a thematic approach. Each section is dedicated to a specific aspect of operating systems, providing a structured and holistic understanding of this fundamental element of computer science. In-Depth Explanations: Enhance your knowledge with detailed explanations accompanying each MCQ. Our expertly crafted explanations go beyond correct answers, providing valuable insights into operating system principles and functionalities. Real-World Applications: Apply theoretical knowledge to practical scenarios with questions reflecting real-world applications of operating systems. Develop the skills needed to troubleshoot, optimize, and manage operating systems in various

computing environments. Visual Learning Aids: Reinforce your learning with visual aids, including diagrams, flowcharts, and illustrations. Visual learning aids make complex operating system concepts more accessible, facilitating a deeper understanding of the inner workings of computing systems. Timed Practice Tests: Simulate exam conditions and enhance your time-management skills with timed practice tests. Evaluate your progress, identify areas for improvement, and build confidence as you navigate through a variety of operating system scenarios. ?? Why Choose Operating Systems Odyssey? Comprehensive Coverage: Covering a wide range of operating system topics, our guide ensures a comprehensive understanding of this foundational aspect of computer science. Whether you're an IT professional or a student, this guide caters to all levels of expertise. Practical Relevance: Emphasizing real-world applications, our guide prepares you for practical challenges in managing and optimizing operating systems. Gain insights into troubleshooting and decision-making processes crucial for success in the field. Digital Accessibility: Access your study materials anytime, anywhere with the digital edition available on the Google Play Bookstore. Seamlessly integrate your operating systems studies into your routine and stay updated with the latest advancements in the field. ?? Keywords: Operating Systems, OS Concepts, MCQ Guide, IT Professionals, Real-World Applications, Visual Learning Aids, Timed Practice Tests, Digital Accessibility, Google Play Bookstore. Embark on a journey of operating system mastery with Operating

Systems Odyssey. Download your digital copy today and immerse yourself in the complexities, principles, and real-world applications of operating systems in the ever-evolving landscape of computing. 1 Introduction . . . . . . . . . . . . . . . . . . . . . . . . . . . . . . . . . . . . . . . . . . . . . . . . . 3 1.1 What Operating Systems Do . . . . . . . . . . . . . . . . . . . . . . . . . . . . 3 1.2 Computer-System Organization . . . . . . . . . . . . . . . . . . . . . . . . . . . . . . . . 12 1.3 Computer-System Architecture . . . . . . . . . . . . . . . . . . . . . . . . . . . . . . . . . 23 1.4 Operating-System Structure . . . . . . . . . . . . . . . . . . . . . . . . . . . . . . . . . . . 75 2 Operating-System Structures . . . . . . . . . . . . . . . . . . . . . . . . . . . . . 79 2.1 User and Operating-System Interface . . . . . . . . . . . . . . . . . . . . . . . . . . . 79 2.2 System Software . . . . . . . . . . . . . . . . . . . . . . . . . . . . . . . . . . . . . . . . . . . . . 85 2.3 Boot Process . . . . . . . . . . . . . . . . . . . . . . . . . . . . . . . . . . . . . . . . . . . . . 160 2.4 Windows Boot . . . . . . . . . . . . . . . . . . . . . . . . . . . . . . . . . . . . . . . . . . . . . . . 166 3 Processes . . . . . . . . . . . . . . . . . . . . . . . . . . . . . . . . . . . . . . . . . . . . . . . . . . 167 3.1 Process Concept . . . . . . . . . . . . . . . . . . . . . . . . . . . . . . . . . . . . . . . . . . . . 167 3.2 Process Scheduling . . . . . . . . . . . . . . . . . . . . . . . . . . . . . . . . . . . . . . . . . . . 176 3.3 Interprocess Communication . . . . . . . . . . . . . . . . . . . . . . . . .

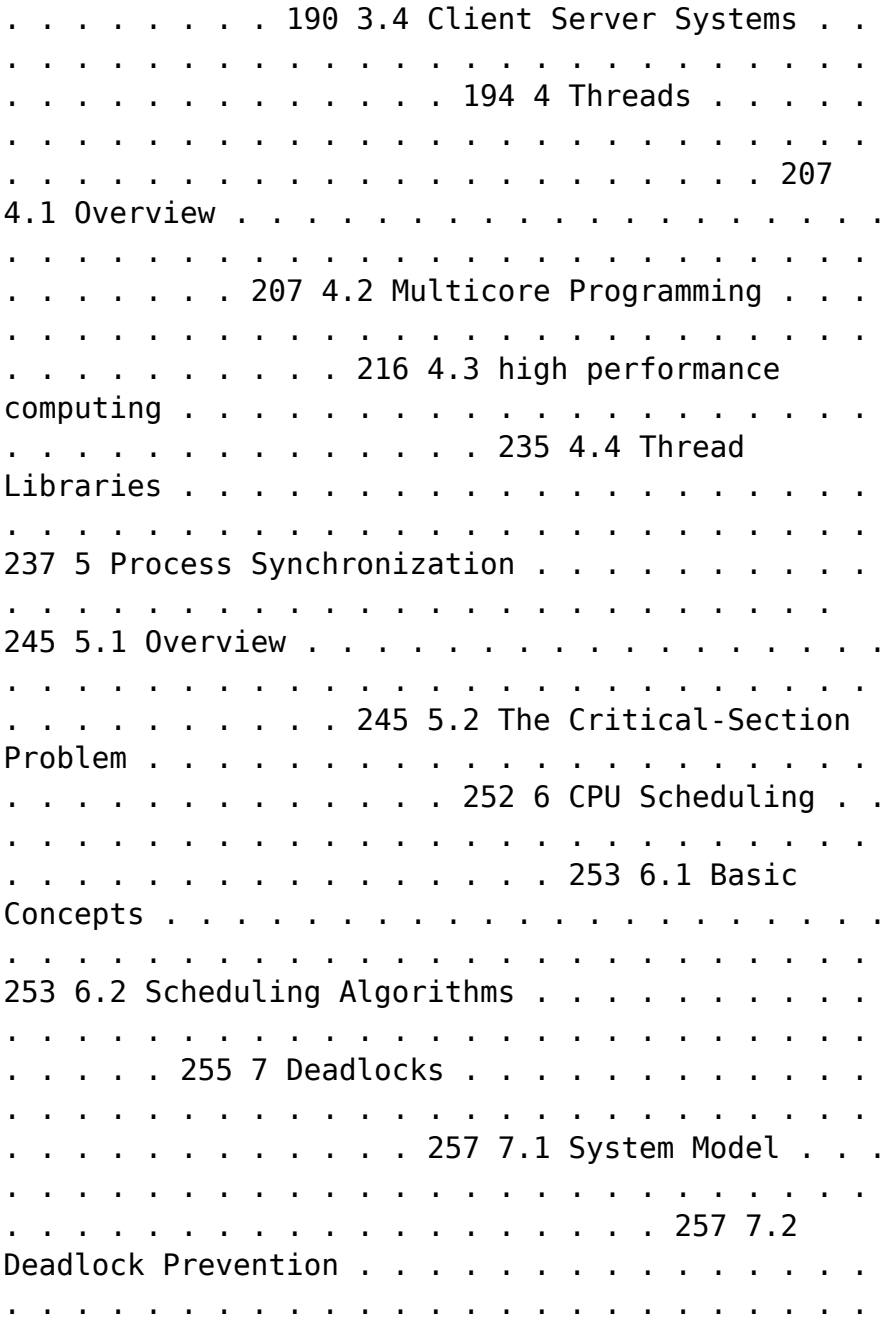

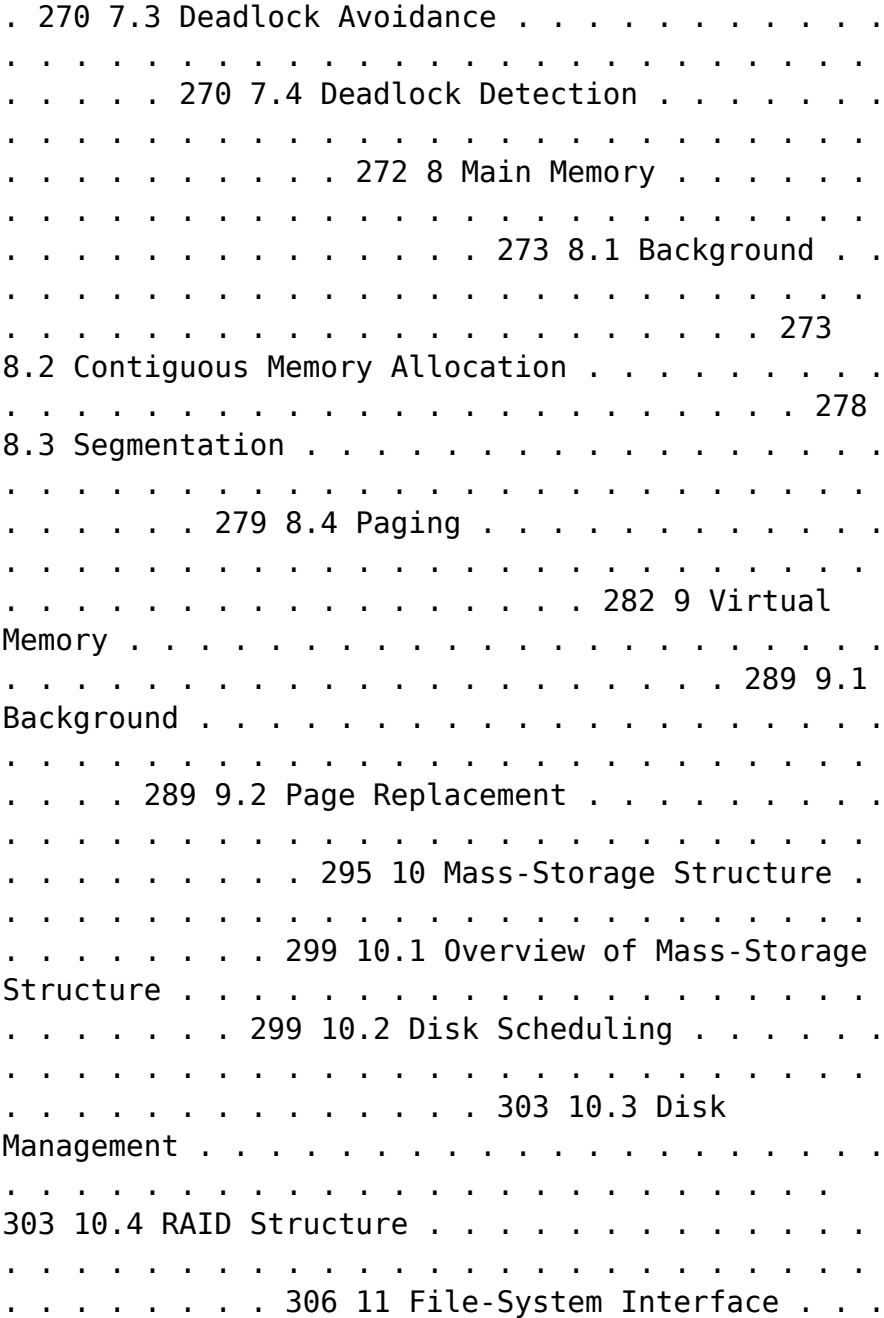

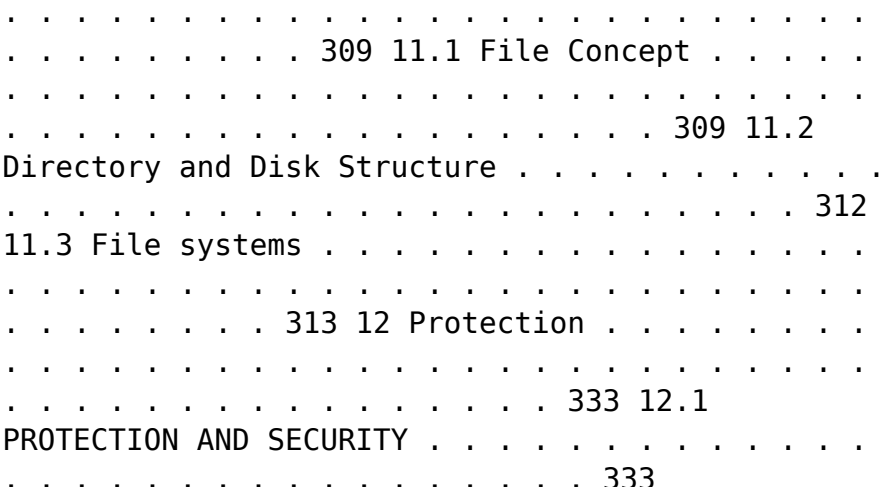

 Computer Structure and Logic Dave Prowse,2014-10-28 Computer Structure and Logic Computer Structure and Logic, Second Edition gives you a complete overview of modern computer technology, from desktop and laptop PCs to mobile devices, hardware to operating systems, basic security to networking. Requiring no previous knowledge of computers, this textbook helps you build your knowledge and hands-on skills one easy step at a time. The book starts by reviewing the history of computing and explaining what nearly all modern computers have in common, whether they are immensely powerful supercomputers, personal computers, or even smartphones. Next, it explains how computers process information, how hardware components are brought together in a working computer, and what happens "behind the scenes" when you turn on a computer. Building on this essential hardware knowledge, the book then turns to software. You learn how modern operating systems, such as Windows, Linux, and Android, work and how operating systems are organized, configured, and managed. You then learn how computers can be connected into networks such as the Internet, and how networked computers communicate using shared protocols such as TCP/IP. Computer Structure and Logic introduces modern innovations that are reshaping computing for both businesses and individuals, including virtual and cloud computing. Next, it introduces the basics of computer and network security, showing how to protect computers, information, and services from unwanted intrusion, unauthorized access, and/or the modification or destruction of data. The text concludes with a full chapter on troubleshooting, including a complete six-step process for identifying and solving computer problems of all kinds. Full of real-world practical examples, Computer Structure and Logic, Second Edition gives you foundational knowledge and skills for starting your career in information technology, and for taking your first steps toward official certification from leading organizations such as CompTIA, Microsoft, and Cisco. Powerful features make learning about computers easier! --Clear introductions describe the big ideas and show how they fit with what you've already learned -- Specific chapter objectives tell you exactly what you need to learn --Key terms lists help you identify important terms, and a complete glossary helps you understand them --Glossary defines more than 250 essential computing terms --Notes point out important transitions, key connections to other topics, items that might otherwise be lost in the detail, and real-world application of the

topic at hand --Chapter Review Activities call on you to define key terms, answer review questions, and work through case studies to help you make sure you've learned the material Coverage includes --Basic computer concepts --Computer math, measurement, and processing --Motherboards and buses --CPUs --Memory and storage --I/O devices and ports --Operating a computer --Operating systems: characteristics and interfaces -- Operating systems: architecture, configuration, and management --Networks --Virtualization and cloud computing --Basic security --Computer troubleshooting

 **CompTIA A+ Practice Questions Exam Cram Core 1 (220-1101) and Core 2 (220-1102)** Dave Prowse,2022-09-20 Prepare for CompTIA A+ Core 1 (220-1101) and Core 2 (220-1102) exam success with this Practice Question Exam Cram from Pearson IT Certification, a leader in IT certification. This is the eBook edition of the CompTIA A+ Practice Questions Exam Cram Core 1 (220-1101) and Core 2 (220-1102). This eBook does not include access to the Pearson Test Prep practice exams that comes with the print edition. CompTIA A+ Core 1 (220-1101) and Core 2 (220-1102) Practice QuestionsExam Cram complements any A+ study plan with 480 practice test questions in the book—all supported by complete explanations of every answer. These highly realistic questions cover every area of knowledge for both CompTIA A+ exams: 220-1101 and 220-1102. Covers the critical information you'll need to know to score higher on your A+ 220-1101 and 220-1102 exams Features 480 questions presented as three full, realistic

practice exams for each A+ certification test: A+ 220-1101 and 220-1102 Includes a detailed answer explanation for every question Addresses all  $objectives for the + 220-1101 and 220-1102 exams.$ so you can easily assess your knowledge of every topic

 *Lennken Test* Daniel García Alvarado,2014-07-21 Esta es una prueba para licitación

 **The Mosaic** Gilbert Creutzberg,2012-01-09 The Nazis want to tear down a church with a mosaic of the last supper to build defensive positions in Holland & meet with protests.

 **Smart Computing and Communication** Meikang Qiu,2017-01-11 This book constitutes the proceedings of the First International Conference on Smart Computing and Communication, SmartCom 2016, held in Shenzhen, China, in December 2016. The 59 papers presented in this volume were carefully reviewed and selected from 210 submissions. The conference focuses on both smart computing and communications fields and aims to collect recent academic work to improve the research and practical applications.

 *High Performance Android Apps* Doug Sillars,2015-09-09 Unique and clever ideas are important when building a hot-selling Android app, but the real drivers for success are speed, efficiency, and power management. With this practical guide, you'll learn the major performance issues confronting Android app developers, and the tools you need to diagnose problems early. Customers are finally realizing that apps have a major role in the performance of their Android devices. Author Doug Sillars not

only shows you how to use Android-specific testing tools from companies including Google, Qualcomm, and AT&T, but also helps you explore potential remedies. You'll discover ways to build apps that run well on all 19,000 Android device types in use. Understand how performance issues affect app sales and retention Build an Android device lab to maximize UI, functional, and performance testing Improve the way your app interacts with device hardware Optimize your UI for fast rendering, scrolling, and animations Track down memory leaks and CPU issues that affect performance Upgrade communications with the server, and learn how your app performs on slower networks Apply Real User Monitoring (RUM) to ensure that every device is delivering the optimal user experience

 *Android High Performance Programming* Enrique Lopez Manas,Diego Grancini,2016-08-29 Build fast and efficient Android apps that run as reliably as clockwork in a multi-device world About This Book Wide coverage of various topics that help in developing optimal applications Explore the concepts of Advanced Native Coding in depth A must-have for professional-standard Android developers for whom performance failures and the sloppy use of resources are simply unacceptable Who This Book Is For This book is aimed at developers with an advanced knowledge of Android and who want to test their skills and learn new techniques to increase the performance of their applications. We assume they are comfortable working with the entire Android SDK, and have been doing it for a few years. They need to be familiar with frameworks such as NDK to use native code,

*13*

which is crucial for app performance What You Will Learn Create Android applications that squeeze the most from the limited resource capacity of devices Swap code that isn't performing Efficient memory management by identifying problems such as leaks Reap the benefits of multithreaded and asynchronous programming Maximize the security and encryption mechanisms natively provided by Android Perform efficient network operations and techniques to retrieve data from servers Master the NDK to write native code that can perform faster operations In Detail Performant applications are one of the key drivers of success in the mobile world. Users may abandon an app if it runs slowly. Learning how to build applications that balance speed and performance with functionality and UX can be a challenge; however, it's now more important than ever to get that balance right. Android High Performance will start you thinking about how to wring the most from any hardware your app is installed on, so you can increase your reach and engagement. The book begins by providing an introduction to state–ofthe-art Android techniques and the importance of performance in an Android application. Then, we will explain the Android SDK tools regularly used to debug and profile Android applications. We will also learn about some advanced topics such as building layouts, multithreading, networking, and security. Battery life is one of the biggest bottlenecks in applications; and this book will show typical examples of code that exhausts battery life, how to prevent this, and how to measure battery consumption from an application in every kind of situation to ensure your apps don't drain more than they should. This book explains techniques for building optimized and efficient systems that do not drain the battery, cause memory leaks, or slow down with time. Style and approach The book follows a tutorial-based approach to take the reader from the basic fundamentals of debugging to advanced performanceimprovement concepts.

 **CompTIA A+ Complete Practice Tests** Jeff T. Parker,Quentin Docter,2019-06-19 Test your knowledge and know what to expect on A+ exam day CompTIA A+ Complete Practice Tests, Second Edition enables you to hone your test-taking skills, focus on challenging areas, and be thoroughly prepared to ace the exam and earn your A+ certification. This essential component of your overall study plan presents nine unique practice tests—and two 90-question bonus tests—covering 100% of the objective domains for both the 220-1001 and 220-1002 exams. Comprehensive coverage of every essential exam topic ensures that you will know what to expect on exam day and maximize your chances for success. Over 1200 practice questions on topics including hardware, networking, mobile devices, operating systems and procedures, troubleshooting, and more, lets you assess your performance and gain the confidence you need to pass the exam with flying colors. This second edition has been fully updated to reflect the latest best practices and updated exam objectives you will see on the big day. A+ certification is a crucial step in your IT career. Many businesses require this accreditation when hiring computer

technicians or validating the skills of current employees. This collection of practice tests allows you to: Access the test bank in the Sybex interactive learning environment Understand the subject matter through clear and accurate answers and explanations of exam objectives Evaluate your exam knowledge and concentrate on problem areas Integrate practice tests with other Sybex review and study guides, including the CompTIA A+ Complete Study Guide and the CompTIA A+ Complete Deluxe Study Guide Practice tests are an effective way to increase comprehension, strengthen retention, and measure overall knowledge. The CompTIA A+ Complete Practice Tests, Second Edition is an indispensable part of any study plan for A+ certification.

 *Complete A+ Guide to IT Hardware and Software* Cheryl A. Schmidt,2019-07-26 Master IT hardware and software installation, configuration, repair, maintenance, and troubleshooting and fully prepare for the CompTIA® A+ Core 1 (220-1001) and Core 2 (220-1002) exams. This is your all-in-one, realworld, full-color guide to connecting, managing, and troubleshooting modern devices and systems in authentic IT scenarios. Its thorough instruction built on the CompTIA A+ Core 1 (220-1001) and Core 2 (220-1002) exam objectives includes coverage of Windows 10, Mac, Linux, Chrome OS, Android, iOS, cloud-based software, mobile and IoT devices, security, Active Directory, scripting, and other modern techniques and best practices for IT management. Award-winning instructor Cheryl Schmidt also addresses widely-used legacy technologies—making this the definitive resource

for mastering the tools and technologies you'll encounter in real IT and business environments. Schmidt's emphasis on both technical and soft skills will help you rapidly become a wellqualified, professional, and customer-friendly technician. LEARN MORE QUICKLY AND THOROUGHLY WITH THESE STUDY AND REVIEW TOOLS: Learning Objectives and chapter opening lists of CompTIA A+ Certification Exam Objectives make sure you know exactly what you'll be learning, and you cover all you need to know Hundreds of photos, figures, and tables present information in a visually compelling full-color design Practical Tech Tips provide real-world IT tech support knowledge Soft Skills best-practice advice and team-building activities in every chapter cover key tools and skills for becoming a professional, customerfriendly technician Review Questions—including true/false, multiple choice, matching, fill-inthe-blank, and open-ended questions—carefully assess your knowledge of each learning objective Thought-provoking activities help students apply and reinforce chapter content, and allow instructors to "flip" the classroom if they choose Key Terms identify exam words and phrases associated with each topic Detailed Glossary clearly defines every key term Dozens of Critical Thinking Activities take you beyond the facts to deeper understanding Chapter Summaries recap key concepts for more efficient studying Certification Exam Tips provide insight into the certification exam and preparation process

 **How a useless startup burns 25 millions in 3 days** Michael Wenkart,2014-04-10 Did you observe new Startups burning Millions in just a few days? This is what happened more than once in recent years, however sometimes startups are successful. If you are seriously thinking about starting your own business you need to give deep consideration to a lot of factors before taking the plunge. A very high percentage of start-ups fail - often in a very short space of time. And the reasons for failure are numerous and wide-ranging. If you don't give sufficient thought and planning to your new venture it is very likely that you will be among them. It is always helpful to know of other people's experiences in these sort of areas. What they did - or didn't do - can provide you with clear pointers as to how you should proceed. Many people have been down the road and many have failed. Their failures might contain the seeds of your success if you are able to understand where they went wrong and use that information to your benefit. Running your own business takes guts and stamina - among lots of other qualities. If you are thinking of taking the plunge you will need and deserve - a lot of luck. Good hunting!

 **INFORMATION TECHNOLOGY** Narayan Changder,2022-12-24 Embark on a tech-savvy journey through the world of Information Technology (IT) with TechQuest, the ultimate MCQ guide meticulously crafted for IT enthusiasts, students, and those eager to navigate the dynamic realm of digital innovation. Whether you're preparing for exams, diving into the intricacies of IT concepts, or seeking a deeper understanding of technological advancements, this comprehensive resource is your key to unraveling the secrets of Information

Technology through a question-driven approach. About the Book: Dive into the heart of Information Technology with our MCQ guide, featuring thoughtfully curated questions spanning programming languages, software development, networking, cybersecurity, and emerging technologies. TechQuest is your go-to companion, offering a comprehensive exploration of key IT concepts crucial for mastering the nuances of the digital landscape. Key Features: MCQ Exploration: Navigate through a diverse array of multiplechoice questions, each designed to test and enhance your knowledge of Information Technology. From coding languages to cybersecurity protocols, our guide covers the spectrum of IT concepts, fostering a deep understanding of the everevolving tech landscape. Detailed Explanations: Elevate your IT knowledge with detailed explanations accompanying each MCQ. Uncover the intricacies of programming, software development methodologies, networking protocols, and cybersecurity best practices, providing a nuanced understanding of Information Technology. Contemporary Relevance: Connect IT concepts to contemporary trends and emerging technologies with practical insights and examples. Our guide bridges the gap between foundational knowledge and realworld tech applications, offering a holistic perspective on the ever-changing IT industry. Progressive Difficulty Levels: Progress from foundational to advanced questions, providing a structured learning experience suitable for learners at all levels. Challenge yourself with incrementally complex questions to deepen your

understanding of IT concepts. Visual Learning Tools: Reinforce your IT knowledge with visual aids such as diagrams, flowcharts, and infographics. These aids provide a visual dimension to the MCQs, facilitating a deeper understanding and retention of key IT concepts. Why Choose Our Guide? Tech Mastery Guarantee: Immerse yourself in a carefully crafted collection of MCQs that capture the essence of Information Technology. Our guide is a valuable resource for mastering IT concepts and excelling in exams or personal exploration. Expert Authorship: Crafted by seasoned IT professionals and educators, this guide reflects a deep understanding of coding languages, software development methodologies, networking protocols, and the nuanced dynamics that shape the IT industry. Digital Accessibility: Seamlessly integrate your IT exploration into your digital lifestyle. Our guide is available in digital format, providing the flexibility to study anytime, anywhere. Comprehensive Review: Use our guide for focused revision and comprehensive review. The progressive structure ensures a wellrounded understanding of IT concepts, making it an invaluable tool for learners at all levels. Keywords: Information Technology, MCQ Guide, Tech Enthusiasts, Programming Languages, Software Development, Networking, Cybersecurity, Emerging Technologies, MCQ Exploration, Detailed Explanations, Contemporary Relevance, Progressive Difficulty Levels, Visual Learning Tools. Embark on a tech-savvy journey with TechQuest: A Comprehensive MCQ Guide for Information Technology Enthusiasts. Download your copy now to gain a

deeper appreciation for the dynamic world of Information Technology, contribute to technological innovation, and become a master of IT knowledge. Whether you're a student or an IT enthusiast, this guide is your key to unraveling the secrets of Information Technology and understanding the complexities of the digital landscape with precision and expertise. 1 Information Systems Overview . . . . . . . . . . . . . . . . . . . . . . . . . . . . . . . . . . . 3 1.1 What Is an Information System? . . . . . . . . . . . . . . . . . . . . . . . . . . . . . . . . . . . 3 1.2 What Are Information Systems? . . . . . . . . . . . . . . . . . . . . . . . . . . . . . . . . . . 11 1.3 Information Technology in Business . . . . . . . . . . . . . . . . . . . . . . . . . . . . . . . . 56 2 Computer Hardware & Software . . . . . . . . . . . . . . . . . . . . . . . . . . . . . . . . 63 2.1 Computer System Components . . . . . . . . . . . . . . . . . . . . . . . . . . . . . . . . . . . 63 2.2 Computer Memory and Processing Devices . . . . . . . . . . . . . . . . . . . . . . . . . 76 2.3 How Do Computers Store Data? . . . . . . . . . . . . . . . . . . . . . . . . . . . . . . . . . 156 2.4 Binary Language of Computers . . . . . . . . . . . . . . . . . . . . . . . . . . . . . . . . . . 171 2.5 Computer Input Devices . . . . . . . . . . . . . . . . . . . . . . . . . . . . . . . . . . . . . . . . 174 2.6 Computer Output Devices . . . . . . . . . . . . . . . . . . . . . . . . . . . . . . . . . . . . . . 189 2.7 External and Internal Storage Devices . . . . . . . . . . . . . . . . . . . . . . . . . . . . . 213 2.8 Data Storage Units . . . . . . . . . .

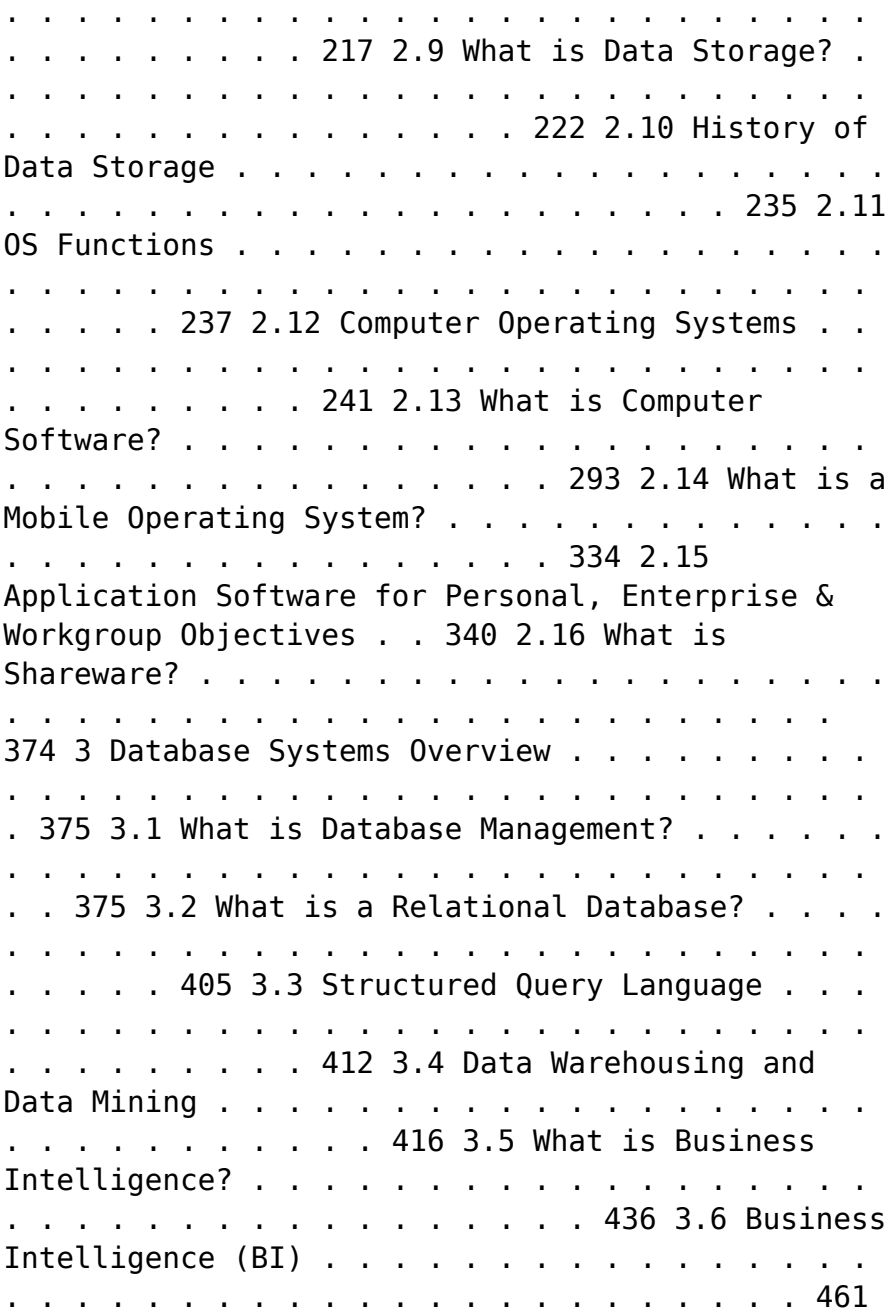

 $3.7$  Basics of Big Data . . . . . . . . . . . . . . . . . . . . . . . . . . . . . . . . . . . . . . . . . . . . . 462 3.8 Using Big Data Analytics to Drive Business Decisions . . . . . . . . . . . . . . . 486 4 Networks & the Internet . . . . . . . . . . . . . . . . . . . . . . . . . . . . . . . . . . . . . . 491 4.1 What is a Computer Network? . . . . . . . . . . . . . . . . . . . . . . . . . . . . . . . . . . . 491 4.2 What Is a Client-Server Network? . . . . . . . . . . . . . . . . . . . . . . . . . . . . . . . . 553 4.3 Types of Networks . . . . . . . . . . . . . . . . . . . . . . . . . . . . . . . . . . . . . . . . . . . . . 559 4.4 What is the Internet? . . . . . . . . . . . . . . . . . . . . . . . . . . . . . . . . . . . . . . . . . . 575 4.5 World Wide Web . . . . . . . . . . . . . . . . . . . . . . . . . . . . . . . . . . . . . . . . . . . . . . 630 4.6 The Internet . . . . . . . . . . . . . . . . . . . . . . . . . . . . . . . . . . . . . . . . . . . . . . . . . . 646 4.7 What is Online Data Storage? . . . . . . . . . . . . . . . . . . . . . . . . . . . . . . . 667 4.8 What is Web 2.0? . . . . . . . . . . . . . . . . . . . . . . . . . . . . . . . . . . . . . . . . . . . . . 671 4.9 OSI Model . . . . . . . . . . . . . . . . . . . . . . . . . . . . . . . . . . . . . . . . . . . . . . . . . . . 691 4.10 What is Network Security? . . . . . . . . . . . . . . . . . . . . . . . . . . . . . . . . . . . . . . 743 4.11 Types of Network Security . . . . . . . . . . . . . . . . . . . . . . . . . . . . . . . . . . . . . . 808 4.12 Types of Attacks in Network Security . . . . . . . . . . . . . . . . . . . . . . . . . . . . . 815 4.13 How to Test Network Security . . . . . .

. . . . . . . . . . . . . . . . . . . . . . . . . . . . . 872 4.14 Future Trends in Networking . . . . . . . . . . . . . . . . . . . . . . . . . . . . . . . . . . . . 882 5 Mobile & Electronic Commerce . . . . . . . . . . . . . . . . . . . . . . . . . . . . . . . . 889 5.1 e-commerce & m-commerce . . . . . . . . . . . . . . . . . . . . . . . . . . . . . . . . . . . . . 889 5.2 What is Business-to-Business E-Commerce? . . . . . . . . . . . . . . . . . . . . . . . . 914 5.3 What is Business-to-Consumer E-Commerce? . . . . . . . . . . . . . . . . . . . . . . 915 5.4 Consumer-to-Consumer (C2C) e-Commerce . . . . . . . . . . . . . . . . . . . . . . . . 915 5.5 Internet and Global Marketing . . . . . . . . . . . . . . . . . . . . . . . . . . . . . . . . . . . 932 5.6 E-Commerce Infrastructure . . . . . . . . . . . . . . . . . . . . . . . . . . . . . . . . . . . . . . 936 6 Information Support Systems . . . . . . . . . . . . . . . . . . . . . . . . . . . . . . . . 937 6.1 What Are Specialized Information Systems? . . . . . . . . . . . . . . . . . . . . . . . . 937 6.2 E-Business Enhanced and E-Business Enabled Organizations . . . . . . . . . . 939 6.3 Management Information Systems . . . . . . . . . . . . . . . . . . . . . . . . . . . . . . . . 940 6.4 Enterprise Resource Planning . . . . . . . . . . . . . . . . . . . . . . . . . . . . . . . . . . . . 944 6.5 Information Technology Used for Supply Chain Management . . . . . . . . . . 951 6.6 Geographic Information System (GIS) . . . . . . . . . . . . . . . . . . . . . . . . . . . . . 960 6.7 Human Resource Information Systems . . . . . . . . . . . . . . . . . . . . . . . . . . . . 999 7 Knowledge

Management & Artificial Intelligence . . . . . . . . . . . . . . . 1003 7.1 What is Knowledge Management? . . . . . . . . . . . . . . . . . . . . . . . . . . . . . . . 1003 7.2 Knowledge Management . . . . . . . . . . . . . . . . . . . . . . . . . . . . . . . . . . . . . . . 1023 7.3 Types of Artificial Intelligence . . . . . . . . . . . . . . . . . . . . . . . . . . . . . . . . . . 1026 7.4 What is LISP in Artificial Intelligence? . . . . . . . . . . . . . . . . . . . . . . . . . . . 1053 7.5 Ethics of Artificial Intelligence . . . . . . . . . . . . . . . . . . . . . . . . . . . . . . . . . . 1054 7.6 Machine Learning vs. Artificial Intelligence . . . . . . . . . . . . . . . . . . . . . . . 1056 8 Software Development & Project Management . . . . . . . . . . . . . . . . 1073 8.1 Systems Development Methods and Tools . . . . . . . . . . . . . . . . . . . . . . . . 1073 8.2 Systems Development Life Cycles . . . . . . . . . . . . . . . . . . . . . . . . . . . . . . . 1077 8.3 What is a Software Development Life Cycle? . . . . . . . . . . . . . . . . . . . . . . 1092 8.4 What is Agile Software Development? . . . . . . . . . . . . . . . . . . . . . . . . . . . 1094 8.5 Agile vs. SDLC Development . . . . . . . . . . . . . . . . . . . . . . . . . . . . . . . . . . . 1122 8.6 Mobile App . . . . . . . . . . . . . . . . . . . . . . . . . . . . . . . . . . . . . . . . . . . . . . . . . . 1132 8.7 What is Project Management? . . . . . . . . . . . . . . . . . . . . . . . . . . . . . . . . . 1155 8.8 The Benefits of Project Management . . . . . . . . . . . . . . . . . . . . . . . . . . . . 1217 8.9 Project Management Planning . . . . . . . . . . .

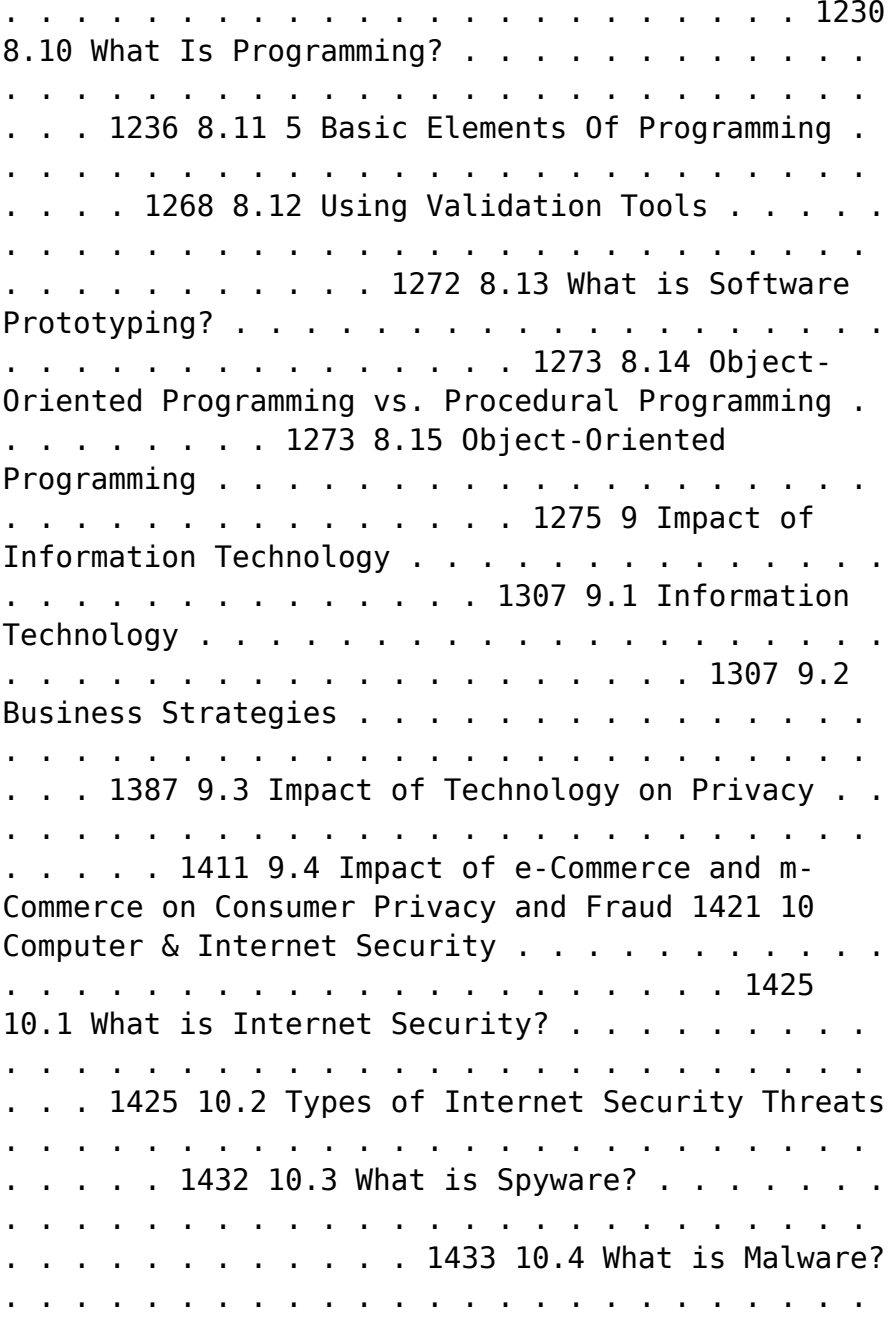

. . . . . . . . . . . . . . . . . . . 1436 10.5 What is Cybercrime? . . . . . . . . . . . . . . . . . . . . . . . . . . . . . . . . . . . . . . . . . . 1466 10.6 What is Adware? . . . . . . . . . . . . . . . . . . . . . . . . . . . . . . . . . . . . . . . . . . . . . 1483 10.7 What is a Botnet Attack? . . . . . . . . . . . . . . . . . . . . . . . . . . . . . . . . . . . . . . 1483 10.8 Computer Security & Threat Prevention for Individuals & Organizations 1486 10.9 Protecting Consumer Privacy Online . . . . . . . . . . . . . . . . . . . . . . . . . . . . . 1503 10.10 What is a Privacy Policy? . . . . . . . . . . . . . . . . . . . . . . . . . . . . . . . . . . . . . . 1506 10.11 Using Privacy Settings in Social Media . . . . . . . . . . . . . . . . . . . . . . . . . . . 1508 11 Information Systems & Technology Careers . . . . . . . . . . . . . . . . . . . . 1515 11.1 Ergonomics, Telecommuting, Virtual Teams & Job Design . . . . . . . . . . . 1515 11.2 Globalization, Outsourcing & Insourcing . . . . . . . . . . . . . . . . . . . . . . . . . . 1551 **SUSTAINABLE DEVELOPMENT** Narayan

Changder,2024-02-20 Dive into the principles and practices of sustainable development with Sustainable Development: MCQs for Building a Better Future. This comprehensive guide offers a curated selection of multiple-choice questions (MCQs) covering key concepts, strategies, and challenges in sustainable development. Whether you're a student, policymaker, or sustainability practitioner, this resource provides a structured approach to understanding the integration of environmental, social, and economic considerations in decision-making. Engage with interactive quizzes, explore detailed explanations, and gain insights into sustainable development goals, indicators, and pathways for achieving a more equitable and resilient world. Elevate your understanding of sustainable development and contribute to positive change with Sustainable Development: MCQs for Building a Better Future.

 *Oswaal One For All Olympiad Previous Years' Solved Papers, Class-5 Cyber Book (For 2023 Exam)* Oswaal Editorial Board,2023-02-23 Description of the product: • Chapter wise Concepts Review with Mind Maps • **Previous years' Solved Papers 2011 to 2020 • Assessment through 3 Levels of Questions-- Level 1, Level 2 & Achievers • Answer Key with Explanations • Amazing Facts, Fun Trivia & 'Did You Know?' • Level 1 & 2 Sample Papers for Practice • Hybrid version with Print + Online Support Chapter wise Mind Maps**

 **Oswaal One For All Olympiad Previous Years' Solved Papers Class 5 (Set of 6 Books) Maths, English, Science, Reasoning, Cyber & General Knowledge (For 2024-25 Exam) ,2024-04-16 Description of the Product: • Crisp Revision with Concept-wise Revision Notes & Mind Maps • 100% Exam Readiness with Previous Years' Questions from all leading • • • • Olympiads like IMO, NSO, ISO & Hindustan Olympiad. • Valuable Exam Insights with 3 Levels of Questions-Level1,2 & Achievers • Concept Clarity with 500+ Concepts & 50+ Concepts Videos • Extensive Practice with Level 1 & Level 2 Practice Papers**

Ignite the flame of optimism with Get Inspired by is motivational masterpiece, Fuel Your Spirit with **Defragmenter For Android** . In a downloadable PDF format ( PDF Size: \*), this ebook is a beacon of encouragement. Download now and let the words propel you towards a brighter, more motivated tomorrow.

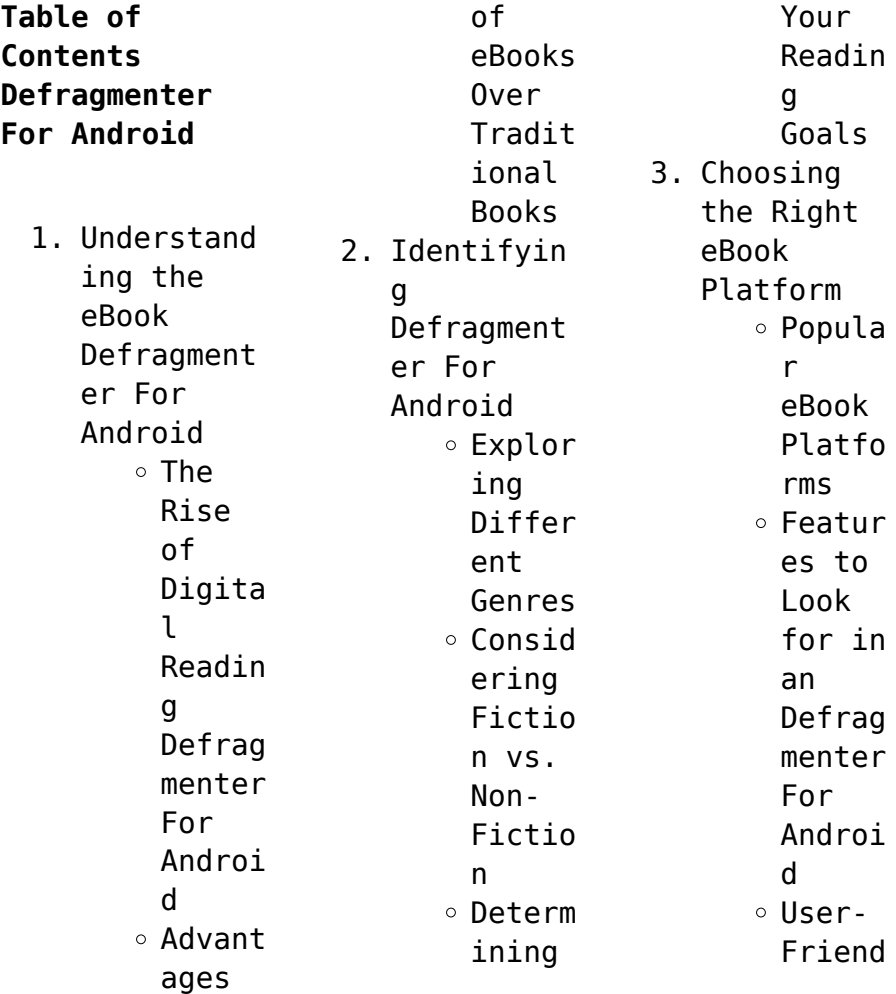

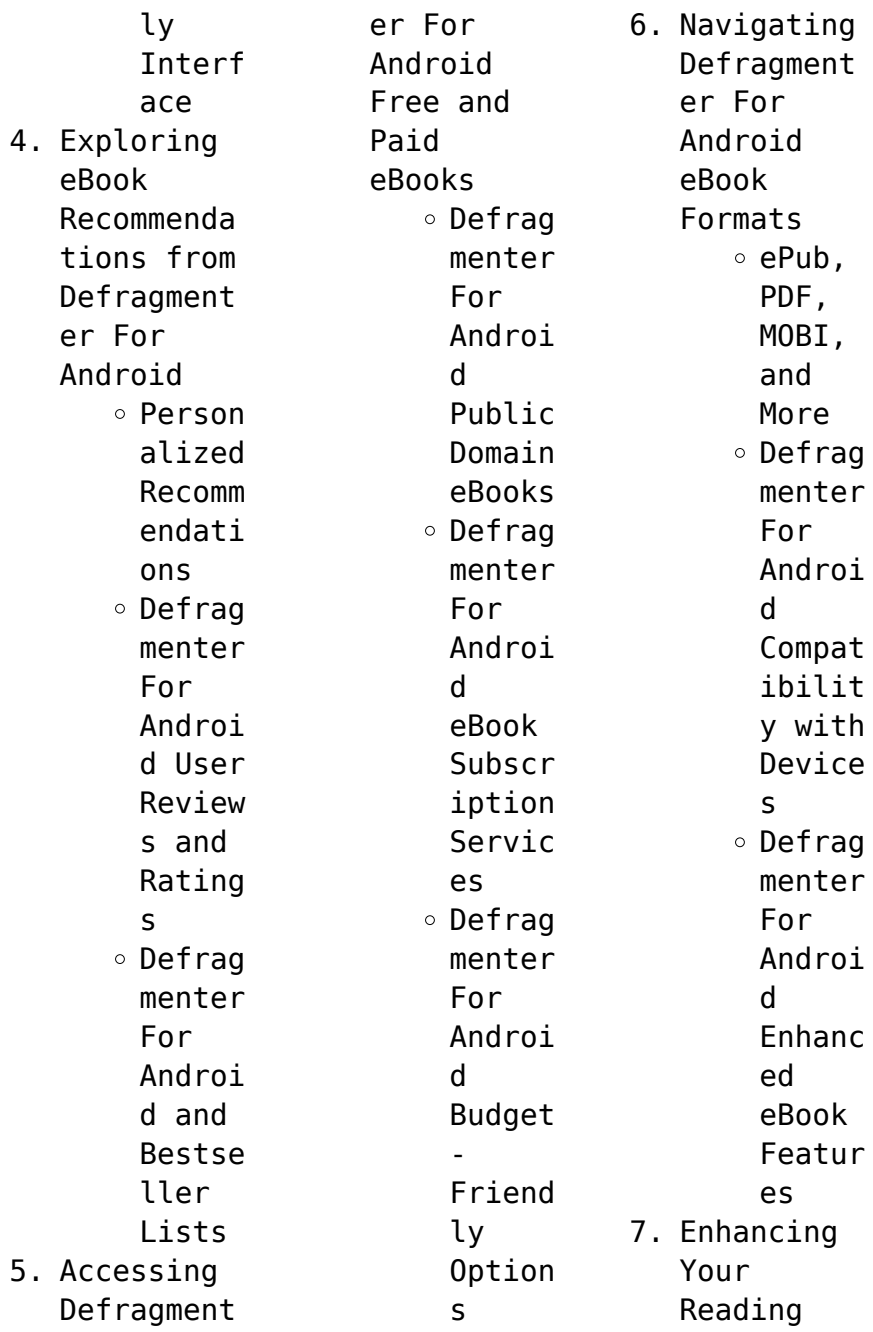

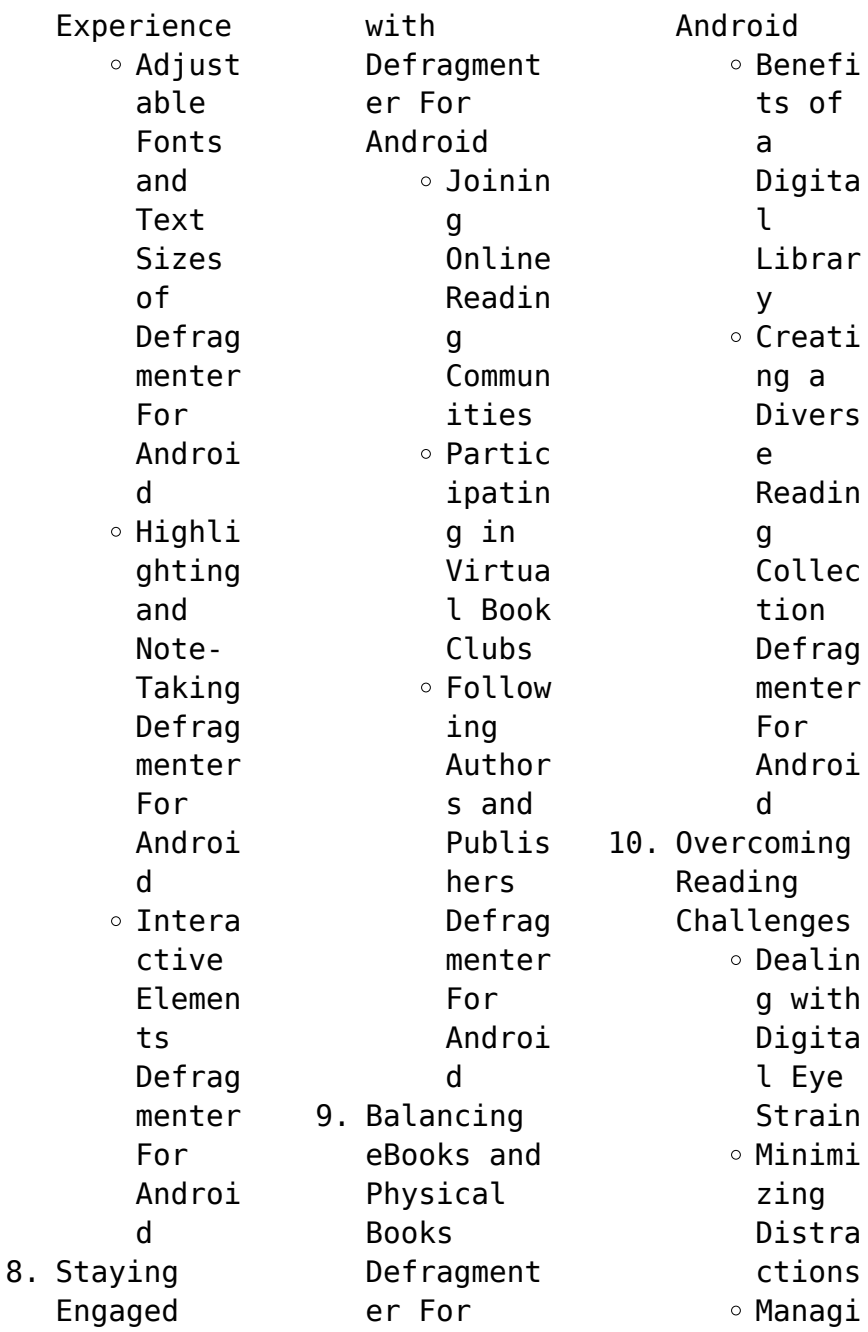

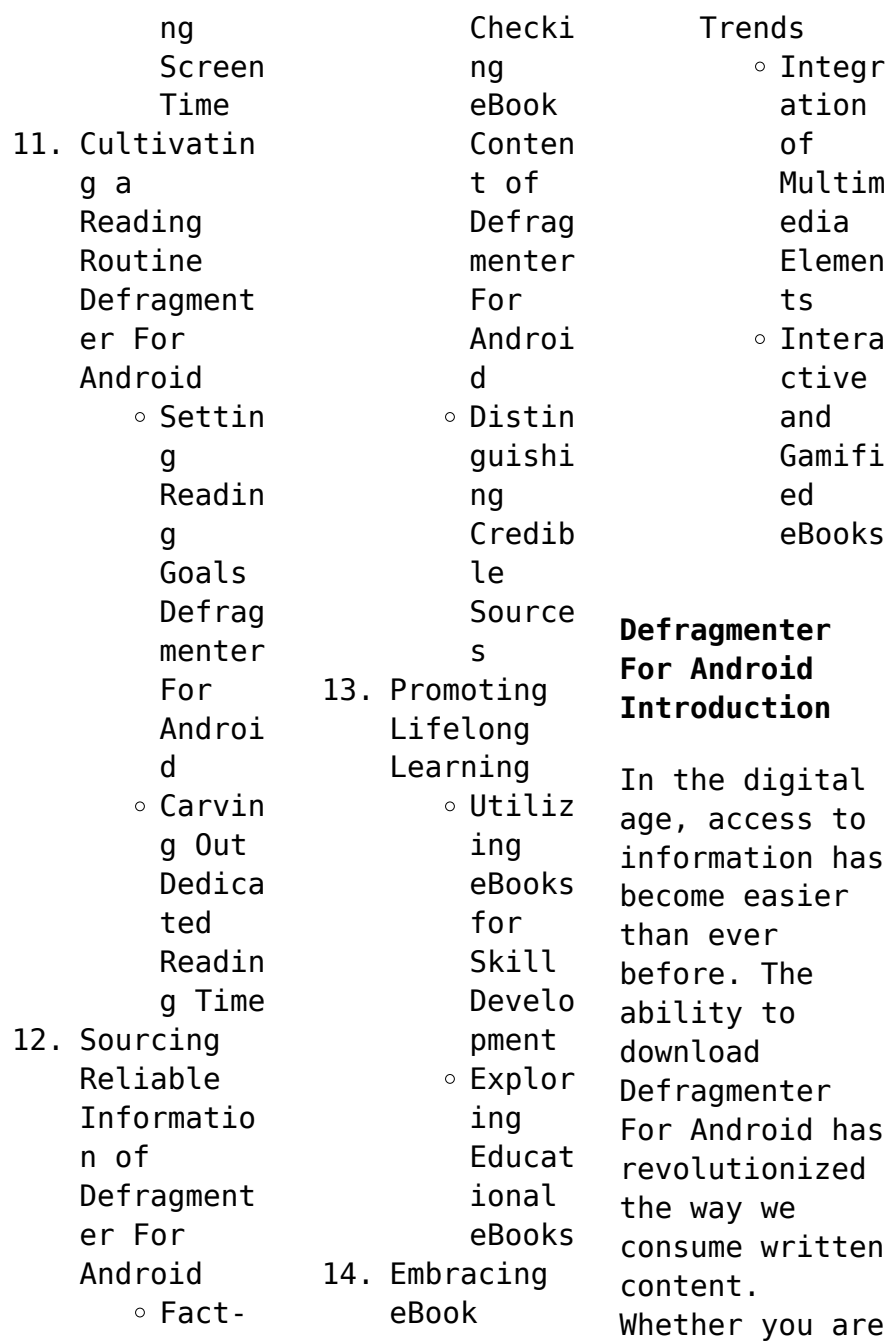

a student looking for course material, an avid reader searching for your next favorite book, or a professional seeking research papers, the option to download **Defragmenter** For Android has opened up a world of possibilities. Downloading Defragmenter For Android provides numerous advantages over physical copies of books and documents. Firstly, it is incredibly convenient. Gone are the days of

carrying around heavy textbooks or bulky folders filled with papers. With the click of a button, you can gain immediate access to valuable resources on any device. This convenience allows for efficient studying, researching, and reading on the go. Moreover, the cost-effective nature of downloading Defragmenter For Android has democratized knowledge. Traditional books and academic journals can be expensive,

making it difficult for individuals with limited financial resources to access information. By offering free PDF downloads, publishers and authors are enabling a wider audience to benefit from their work. This inclusivity promotes equal opportunities for learning and personal growth. There are numerous websites and platforms where individuals can download Defragmenter For Android. These websites range from academic databases

offering research papers and journals to online libraries with an expansive collection of books from various genres. Many authors and publishers also upload their work to specific websites, granting readers access to their content without any charge. These platforms not only provide access to existing literature but also serve as an excellent platform for undiscovered authors to share their work with the world. However, it is essential

to be cautious while downloading **Defragmenter** For Android. Some websites may offer pirated or illegally obtained copies of copyrighted material. Engaging in such activities not only violates copyright laws but also undermines the efforts of authors, publishers, and researchers. To ensure ethical downloading, it is advisable to utilize reputable websites that prioritize the legal distribution of content. When downloading

**Defragmenter** For Android, users should also consider the potential security risks associated with online platforms. Malicious actors may exploit vulnerabilities in unprotected websites to distribute malware or steal personal information. To protect themselves, individuals should ensure their devices have reliable antivirus software installed and validate the legitimacy of the websites they are downloading from. In

conclusion, the ability to download **Defragmenter** For Android has transformed the way we access information. With the convenience, costeffectiveness, and accessibility it offers, free PDF downloads have become a popular choice for students, researchers, and book lovers worldwide. However, it is crucial to engage in ethical downloading practices and prioritize personal security when utilizing online platforms. By

doing so, individuals can make the most of the vast array of free PDF resources available and embark on a journey of continuous learning and intellectual growth.

## **FAQs About Defragmenter For Android Books**

How do I know which eBook platform is the best for me? Finding the best eBook platform depends on your reading preferences and device compatibility. Research different

platforms, read user reviews, and explore their features before making a choice. Are free eBooks of good quality? Yes, many reputable platforms offer high-quality free eBooks, including classics and public domain works. However, make sure to verify the source to ensure the eBook credibility. Can I read eBooks without an eReader? Absolutely! Most eBook platforms offer web-based readers or mobile apps that allow you to read eBooks

on your computer, tablet, or smartphone. How do I avoid digital eye strain while reading eBooks? To prevent digital eye strain, take regular breaks, adjust the font size and background color, and ensure proper lighting while reading eBooks. What the advantage of interactive eBooks? Interactive eBooks incorporate multimedia elements, quizzes, and activities, enhancing the reader engagement and providing a

more immersive learning experience. Defragmenter For Android is one of the best book in our library for free trial. We provide copy of Defragmenter For Android in digital format, so the resources that you find are reliable. There are also many Ebooks of related with **Defragmenter** For Android. Where to download Defragmenter For Android online for free? Are you looking for Defragmenter For Android PDF? This is definitely going to save

you time and cash in something you should think about.

## **Defragmenter For Android :**

Donnie McClurkin - T'm Walking Lyrics [Chorus:] I'm walking in authority, living life without apology. It's not wrong, dear, I belong here. So you might as well get used to me [Verse 1:] What does it mean to walk in the authority of God? Oct 15,  $2020 - T_0$ empathise with the ideals of a God therefore allowing your decisions in

life to be guided by wisdom and love. Walking In Authority Teen Council Promoting the youth interest within the cities of Clayton County through active youth involvement by participation in community activities. Walking In Authority To provide food and shelter to those suffering from homelessness. Walking In Authority (WIA) Teen Council, Inc. | Nonprofits WIATC empowers teens (13-19) and their parents to advocate for themselves,

give exposure to civic duty, develop leadership skills in preparation to address ... Donnie McClurkin - T'm Walking Lyrics ... authority God of the majority Livin' in my liberty So you might as well get used to me I'm walking in authority Living life without apology It's not wrong ... Walk in your authority! Oct 16, 2023 — You have authority to speak to the mountain. To cast the devil out. To rebuke sickness. To stand against the works of

the enemy. Knowing this, ... I'm Walking Lyrics by Donnie McClurkin (Chrous) I'm walking in authority, living life without apology. It's not wrong, dear, I belong here. So you might as well get used to me (Verse 1) Revised 8 06 Grade 5 Narrative Rubric Student Writing Pdf Christine Schwab 2015-01-05 Evidence-Based Writing for grade 4 offers 64 pages of writing practice and prompts. The book is aligned with the Common. Revised 8 06 Grade 5 Narrative Rubric Student Writing Pdf Revised 8 06 Grade 5 Narrative Rubric Student Writing Pdf For Free digitaltutorial s ... Revised 8 06 Grade 5 Narrative Rubric Student Writing Pdf For Free -. Rubric for Narrative Writing—Fifth Grade Scores in the categories of Elaboration and Craft are worth double the point value (2, 3, 4, 5, 6, 7, or 8 instead of 1, 1.5, 2, 2.5, 3, 3.5, or 4). Total the ... 5th grade narrative writing rubric Grab these writing rubrics for 5th grade narrative , opinion, and informative pieces. Includes 9 rubrics in 3 different styles ... Narrative rubric 5th grade Grab these writing rubrics for 5th grade narrative , opinion, and informative pieces. Includes 9 rubrics in 3 different styles ... Writing Rubrics and Checklists: Grade 5 Grade level rubrics for each of the three types of writing laid out in the new standards:

opinion/argumen t (W.1), informative/exp lanatory (W.2), and narrative. ELA / Literacy - Student Writing Samples Narrative: Range of Writing ... These pieces represent a wide variety of content areas, curriculum units, conditions for writing, and purposes. They reflect Comm… ELA Guidebooks Made by teachers for teachers, the guidebook units ensure all students can read, understand, and express their understanding of complex, grade-level

texts. Writing - Kentucky Department of Education Jun 16, 2023 — KSA On-Demand Writing Rubrics  $\cdot$   $\sqcap$ KSA Grade 5 Opinion Rubric · KSA Grade 8 Argumentation Rubric · KSA Grade 11 Argumentation Rubric<sub>[]</sub>. Marcy Mathworks Marcy Mathworks now offers its best-selling enrichment books as digital downloads, including all the titles below, all selling at about half the price of the ... Marcy Mathworks Marcy Mathworks now offers its best-selling

enrichment books as digital downloads, including all the titles below, all selling at about half the price of the ... Marcy Mathworks Marcy Mathworks. 1. Marcy Mathworks. Marcy Mathworks. Downloaded from web.mei.edu by guest. BEATRICE MYLA. Best Sellers - Books : • The Light We Carry: ... Bridge to Algebra Pizzazz Published by Marcy Mathworks: PUNCHI TNF Problem Solving • 2nd Edition ... ©2001 Marcy Mathworks. •

19. 0.5 51 mi 78 ft 110 20 360. Expressions, Equations, and ... Marcy Mathworks Answer Key marcy mathworks answer key. Punchline Algebra Book B 2006 Marcy Mathworks Answer Key Punchline Algebra Book B marcymathworks. livejournal. Section 11 Answers ©2006 Marcy Mathworks. Answers • 6. Page 7. Section 12 Answers. What Happened After a Bunch of Izzy Lang's Friends. Made a Giant "Happy 85th ... ©2006 Marcy ... Marcy Mathworks Punchline Algebra Book B Answer Keyrar Marcy Mathworks Punchline Algebra Book B Answer Keyrar. Marcy Mathworks Punchline Algebra Book B Answer Keyrar. Download Zip. 2001 Marcy Mathworks - PUNCHI TNF • Bridge to Algebra ©2001 Marcy Mathworks. PUNCHLINE • Bridge to

Algebra. WHAT IS THE TITLE OF ... ©2001 Marcy Mathworks. Equations, Problems, and Functions: • 38 •. Solving One ...

Best Sellers - Books :: [ccnp switch](https://www.freenew.net/papersCollection/scholarship/?k=ccnp_switch_certification_official_guide.pdf) [certification](https://www.freenew.net/papersCollection/scholarship/?k=ccnp_switch_certification_official_guide.pdf) [official guide](https://www.freenew.net/papersCollection/scholarship/?k=ccnp_switch_certification_official_guide.pdf) [casarett and](https://www.freenew.net/papersCollection/scholarship/?k=Casarett-And-Doull-s-Toxicology-The-Basic-Science-Of-Poisons-7th-Edition-C-D-Klaassen.pdf) [doull/s](https://www.freenew.net/papersCollection/scholarship/?k=Casarett-And-Doull-s-Toxicology-The-Basic-Science-Of-Poisons-7th-Edition-C-D-Klaassen.pdf) [toxicology the](https://www.freenew.net/papersCollection/scholarship/?k=Casarett-And-Doull-s-Toxicology-The-Basic-Science-Of-Poisons-7th-Edition-C-D-Klaassen.pdf) [basic science](https://www.freenew.net/papersCollection/scholarship/?k=Casarett-And-Doull-s-Toxicology-The-Basic-Science-Of-Poisons-7th-Edition-C-D-Klaassen.pdf) [of poisons 7th](https://www.freenew.net/papersCollection/scholarship/?k=Casarett-And-Doull-s-Toxicology-The-Basic-Science-Of-Poisons-7th-Edition-C-D-Klaassen.pdf) [edition c d](https://www.freenew.net/papersCollection/scholarship/?k=Casarett-And-Doull-s-Toxicology-The-Basic-Science-Of-Poisons-7th-Edition-C-D-Klaassen.pdf) [klaassen](https://www.freenew.net/papersCollection/scholarship/?k=Casarett-And-Doull-s-Toxicology-The-Basic-Science-Of-Poisons-7th-Edition-C-D-Klaassen.pdf)

[changing minds](https://www.freenew.net/papersCollection/scholarship/?k=Changing-Minds-In-Detail.pdf) [in detail](https://www.freenew.net/papersCollection/scholarship/?k=Changing-Minds-In-Detail.pdf) [cat 3034 engine](https://www.freenew.net/papersCollection/scholarship/?k=Cat_3034_Engine_Specs.pdf) [specs](https://www.freenew.net/papersCollection/scholarship/?k=Cat_3034_Engine_Specs.pdf) [change your](https://www.freenew.net/papersCollection/scholarship/?k=Change-Your-Words-Change-Your-World.pdf) [words change](https://www.freenew.net/papersCollection/scholarship/?k=Change-Your-Words-Change-Your-World.pdf) [your world](https://www.freenew.net/papersCollection/scholarship/?k=Change-Your-Words-Change-Your-World.pdf) [chapter 4](https://www.freenew.net/papersCollection/scholarship/?k=chapter-4-prentice-hall-geometry-test.pdf) [prentice hall](https://www.freenew.net/papersCollection/scholarship/?k=chapter-4-prentice-hall-geometry-test.pdf) [geometry test](https://www.freenew.net/papersCollection/scholarship/?k=chapter-4-prentice-hall-geometry-test.pdf) [carolina](https://www.freenew.net/papersCollection/scholarship/?k=Carolina-Biokits-Digestion-Lab-Answers.pdf) [biokits](https://www.freenew.net/papersCollection/scholarship/?k=Carolina-Biokits-Digestion-Lab-Answers.pdf) [digestion lab](https://www.freenew.net/papersCollection/scholarship/?k=Carolina-Biokits-Digestion-Lab-Answers.pdf) [answers](https://www.freenew.net/papersCollection/scholarship/?k=Carolina-Biokits-Digestion-Lab-Answers.pdf) [case combine](https://www.freenew.net/papersCollection/scholarship/?k=Case-Combine-2388-Parts-Manual.pdf) [2388 parts](https://www.freenew.net/papersCollection/scholarship/?k=Case-Combine-2388-Parts-Manual.pdf) [manual](https://www.freenew.net/papersCollection/scholarship/?k=Case-Combine-2388-Parts-Manual.pdf) [careers in real](https://www.freenew.net/papersCollection/scholarship/?k=careers_in_real_estate_industry.pdf) [estate industry](https://www.freenew.net/papersCollection/scholarship/?k=careers_in_real_estate_industry.pdf) [cbse class 9](https://www.freenew.net/papersCollection/scholarship/?k=cbse-class-9-guide-of-math-cbse.pdf) [guide of math](https://www.freenew.net/papersCollection/scholarship/?k=cbse-class-9-guide-of-math-cbse.pdf) [cbse](https://www.freenew.net/papersCollection/scholarship/?k=cbse-class-9-guide-of-math-cbse.pdf)